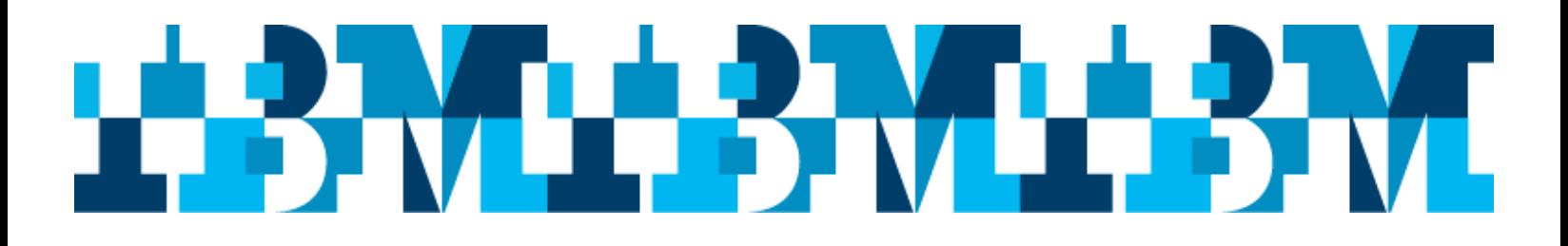

## **Mark your Calendars**

**Toronto, Ontario IMS User Group Meeting**

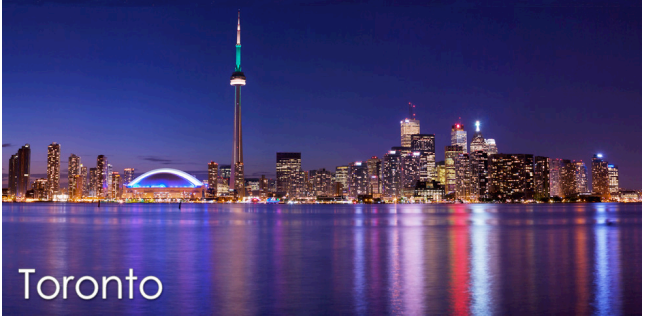

**Presented by: IBM IMS User Group Organization** 

## **Details**

Date: Thursday, April 6, 2017 Location: IBM Corporation 3600 Steeles Avenue East, Room D106 Markham, Ontario

Registration information can be found  $@$  ibm.com/ims

*Breakfast and lunch will be provided by IBM to attendees!* \*

## \*NOTICE TO EMPLOYEES AND REPRESENTATIVES OF GOVERNMENT OWNED ENTITIES

At this IBM function, IBM is providing breakfast and lunch meals and/or promotional items and considers this a normal business courtesy. U.S. Federal government regulations and some state or local government agencies do not permit their employees to accept food or refreshments from contractors doing business with them. 

IBM provides this notice to assist you in ensuring that your acceptance of the amenities is in compliance with your employer's internal policies. If your receipt of the amenities during your attendance and participation in the event presents an issue, please advise IBM, and plan for alternate meal options.

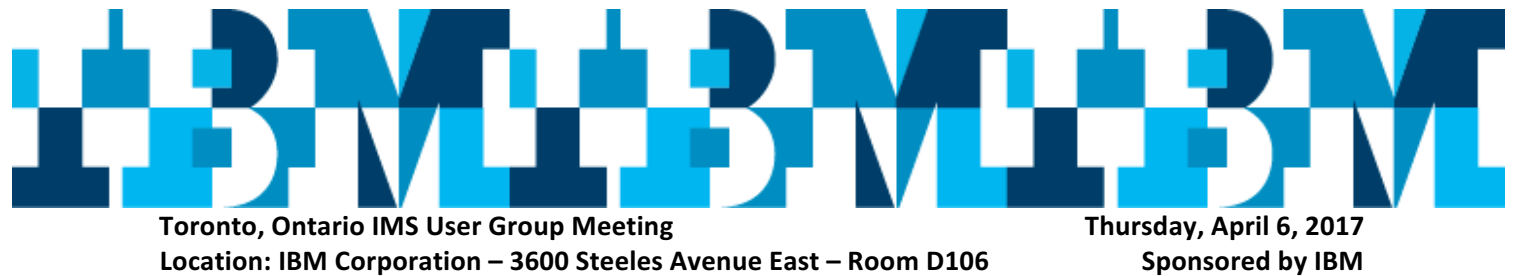

**Location: IBM Corporation - 3600 Steeles Avenue East - Room D106** 

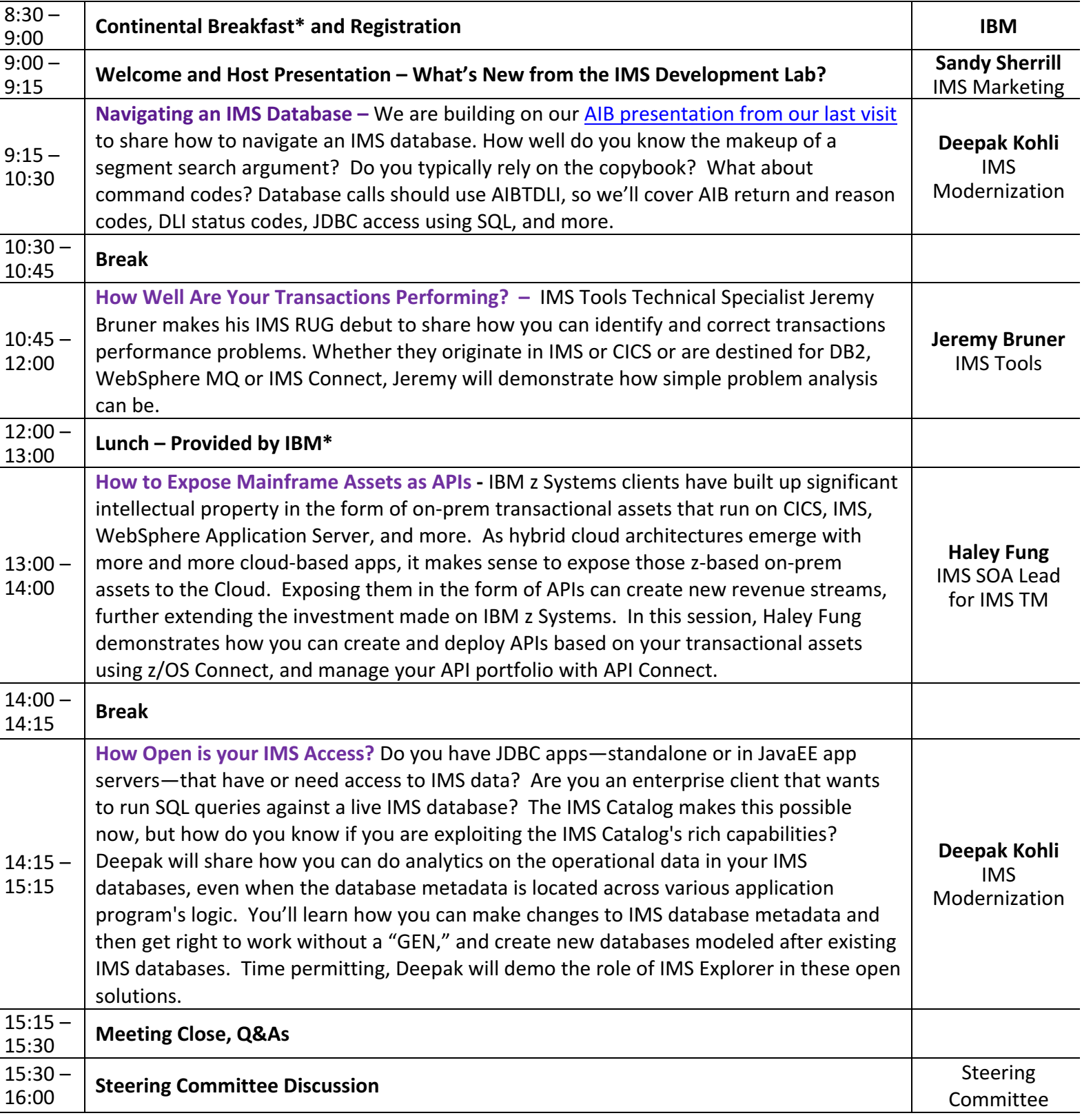